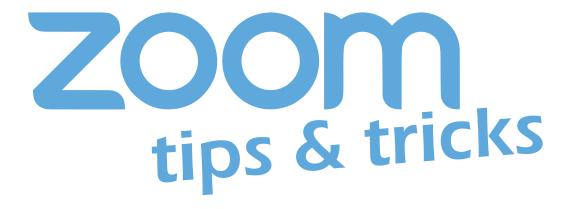

Experiencing Internet issues trying to attend your classes? If so, and you're being dropped from your classes because of your internet connectivity, try these helpful tips:

- Call in to the class from your phone for voice
- Join the class from your computer or laptop for video
- Check your personal settings and ensure "Enable HD" is turned off
- Mute your microphone and turn your camera off (if allowed by your instructor)
- Assure that you are not running any other streaming services at the same time you're using Zoom (e.g. websites with audio or video, OneDrive, Netflix, etc.)
- Use a wired internet connection if available

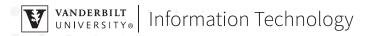